# **PDF to Word Using Microsoft Office or 365**

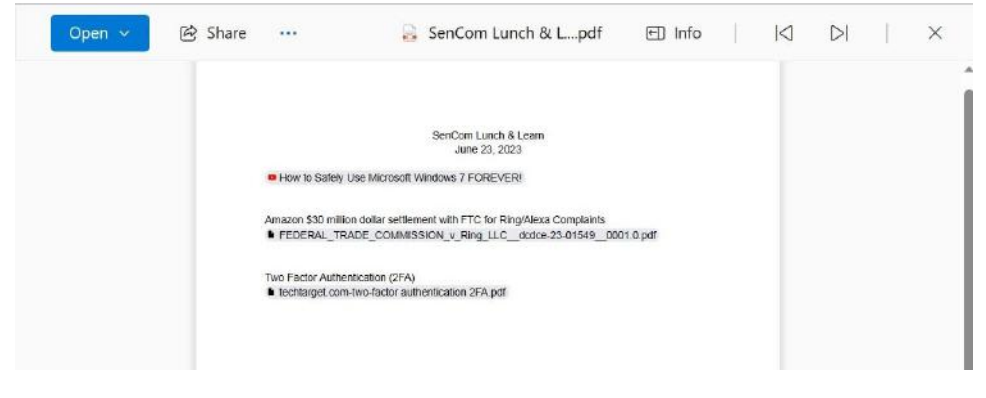

### Open the File

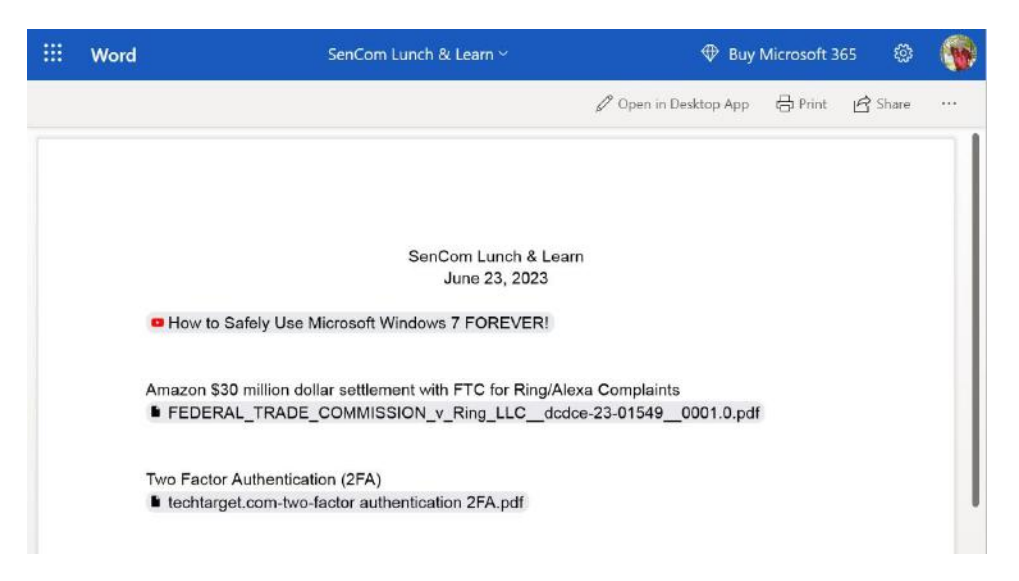

Click on Open in Desktop App

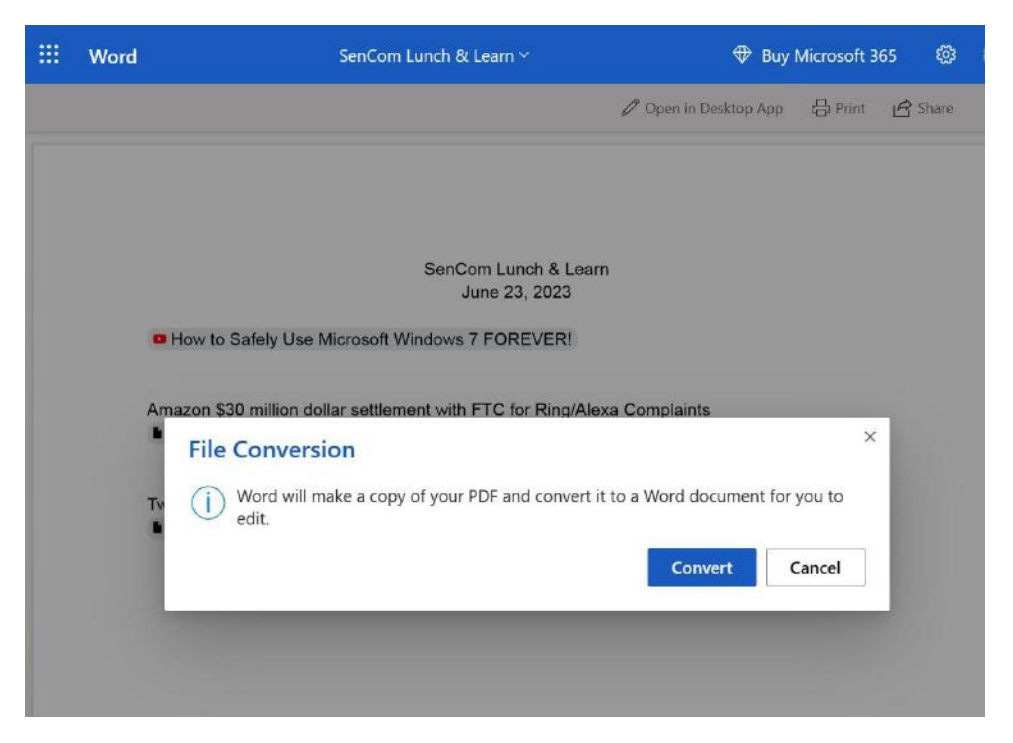

## Click on Convert

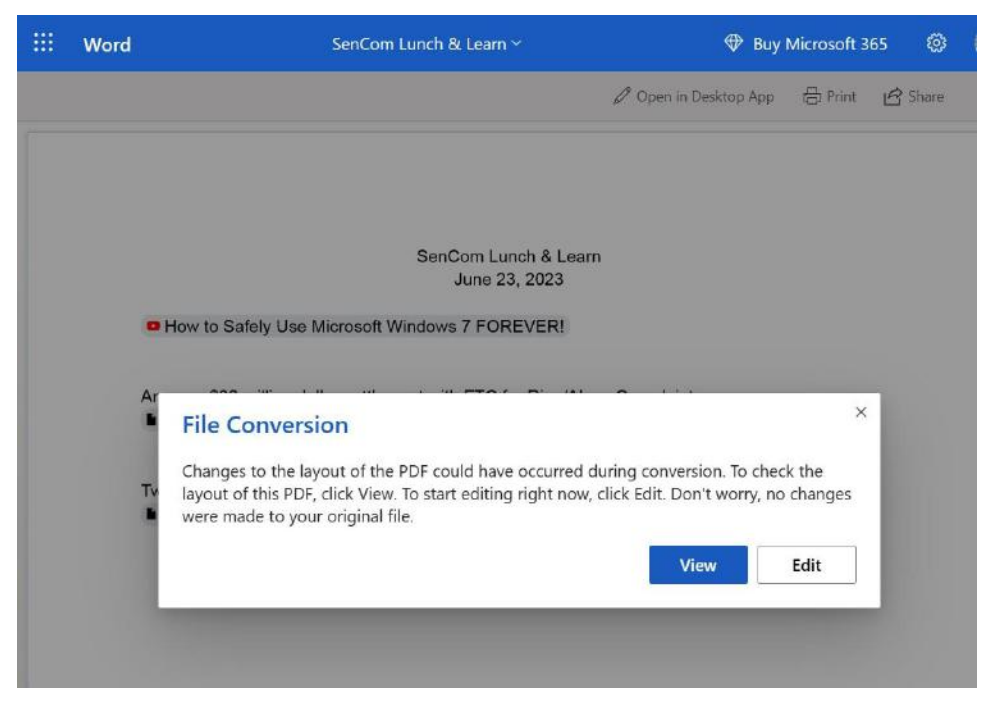

#### Click on Edit

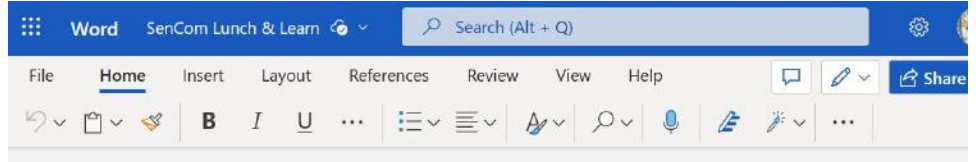

#### SenCom Lunch & Learn

June 23, 2023

How to Safely Use Microsoft Windows 7 FOREVER!

Amazon \$30 million dollar settlement with FTC for Ring/Alexa Complaints<br>■ FEDERAL\_TRADE\_COMMISSION\_v\_Ring\_LLC\_\_dcdce-23-01549\_\_0001.0.pdf

Two Factor Authentication (2FA) techtarget.com-two-<br>■ factor authentication 2FA.pdf

#### Make Edits

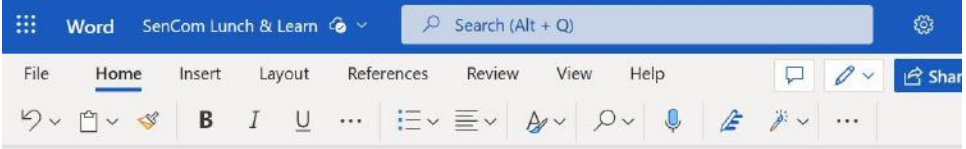

SenCom General Meeting Lunch & Learn

Sept 8, 2023

How to Safely Use Microsoft Windows 7 FOREVER!

Amazon \$30 million dollar settlement with FTC for Ring/Alexa Complaints<br>■ FEDERAL\_TRADE\_COMMISSION\_v\_Ring\_LLC\_\_dcdce-23-01549\_\_0001.0.pdf

Two Factor Authentication (2FA) techtarget.com-two-<br>■ factor authentication 2FA.pdf